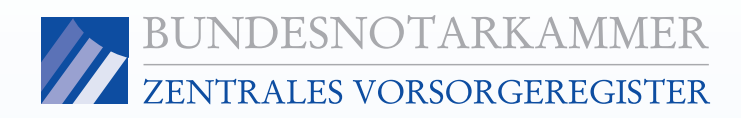

# Informationen zum Eintragungsverfahren für Privatpersonen (P)

Die Bundesnotarkammer führt gemäß §§ 78a bis 78c der Bundesnotarordnung das Zentrale Vorsorgeregister. Es dient der schnellen und zuverlässigen Information der Betreuungsgerichte über vorhandene Vorsorgeurkunden (Vorsorgevollmachten und Betreuungsverfügungen). Dadurch werden unnötige Betreuungen im Interesse der Bürgerinnen und Bürger vermieden, deren Wünsche optimal berücksichtigt und Justizressourcen geschont.

### Eintragungsverfahren

Mit der Eintragung im Zentralen Vorsorgeregister ist keine eigenständige Vollmachtserteilung bzw. Betreuungsverfügung verbunden. Alle rechtlichen Fragen klären Sie bitte mit Ihrem Notar oder Rechtsanwalt.

Wenn Sie eine wirksame Vorsorgeurkunde errichtet haben, können Sie den Antrag auf Eintragung in das Zentrale Vorsorgeregister mit dem Datenformular für Privatpersonen (P) oder – gebührenermäßigt – unter www.vorsorgeregister.de stellen.

Für jeden Vollmachtgeber / Verfügenden ist ein eigenes Datenformular auszufüllen. Füllen Sie bitte den Antrag deutlich und vollständig aus und senden Sie ihn unterschrieben per Post an das ZVR. Alle Pflichtangaben sind mit \* gekennzeichnet. Schicken Sie bitte keinesfalls Ihre Vorsorgeurkunde – diese wird hier nicht hinterlegt.

Nach Eingang Ihres Antrages erhalten Sie eine Rechnung mit einem Datenkontrollblatt, aus dem Sie die erfassten Daten ersehen und noch eventuelle Korrekturen vornehmen können. Nach Eingang der Eintragungsgebühr erfolgt die Eintragung Ihrer Vorsorgeurkunde, so dass die zuständigen Gerichte Einsicht erhalten. Zum Abschluss des Verfahrens wird Ihnen eine Eintragungsbestätigung und Ihre ZVR-Card übermittelt.

### Kosten der Eintragung

Für die Registrierung werden aufwandsbezogene Gebühren erhoben. Die Gebühr fällt nur einmal an und deckt die dauerhafte Registrierung und Beauskunftung der Gerichte ab. Sie beträgt für Internet-Meldungen 13,00€. Wenn Sie nicht am Lastschriftverfahren teilnehmen, kostet es 15,50 €. Wird mehr als ein Bevollmächtigter registriert, fallen für jeden weiteren Bevollmächtigten zusätzlich 2,50 € an. Bei postalischen Anmeldungen erhöhen sich die Gebühren um 3,00 € und der Zuschlag für jeden weiteren Bevollmächtigten um 0.50€.

## Daten der Vorsorgeurkunde (Ziffern 1 bis 4)

Ziffer 1: Die Angabe des Datums der Vorsorgevollmacht oder Betreuungsverfügung ist zwingend.

Ziffer 2: Die Angaben zum Umfang Ihrer Vorsorgevollmacht erleichtern dem Betreuungsgericht, den Inhalt der Vollmacht frühzeitig zu beurteilen.

• Vermögensangelegenheiten betreffen die Befugnis, über Vermögensgegenstände zu verfügen, Verbindlichkeiten einzugehen oder gegenüber Gerichten, Behörden und sonstigen öffentlichen Stellen in Vermögensangelegenheiten zu handeln. Für Verfügungen über Grundbesitz ist zwingend eine notarielle Urkunde erforderlich. Auch die Aufnahme von Verbraucherdarlehen erfordert eine notarielle Vollmacht.

Telefon: (0 800) 35 50 500 (gebührenfrei) · Telefax: (0 30) 38 38 66 77 E-Mail: info@vorsorgeregister.de · Internet: www.vorsorgeregister.de Postbank Berlin · IBAN: DE68100100100529940107 · BIC: PBNKDEFF

- Angelegenheiten der Gesundheitssorge umfassen bspw. die Einsicht in Krankenunterlagen und das Besuchsrecht. Die Befugnis des Bevollmächtigten zur Einwilligung in eine Untersuchung des Gesundheitszustandes, eine Heilbehandlung oder einen ärztlichen Eingriff bedarf nach § 1904 Abs. 1 Satz 1 BGB bei bestimmten Gefahrenlagen der ausdrücklichen Erwähnung in der Vollmacht. Das gilt nach § 1904 Abs. 5 Satz 2 BGB auch, wenn diese Einwilligung nicht erteilt werden soll (Behandlungsabbruch).
- Angelegenheiten der Aufenthaltsbestimmung können auch freiheitsbeschränkende oder freiheitsentziehende Maßnahmen umfassen (z. B. freiheitsentziehende Unterbringung oder Freiheitsentziehung in einer Anstalt, einem Heim oder einer sonstigen Einrichtung durch mechanische Vorrichtungen, Medikamente oder auf andere Weise). Im Rahmen einer Unterbringung kann der Bevollmächtigte zudem gegen den natürlichen Willen des Vollmachtgebers in eine ärztliche Maßnahme einwilligen, die erforderlich ist, um einen drohenden erheblichen gesundheitlichen Schaden vom Vollmachtgeber abzuwenden. Allerdings müssen die Befugnisse des Bevollmächtigten, anstelle des Vollmachtgebers in eine freiheitsentziehende oder –beschränkende Maßnahme, sowie in eine ärztliche Zwangsbehandlung einzuwilligen (§ 1906 Abs. 1, 3 und 4 BGB), ausdrücklich in der Vollmacht erwähnt werden. Zusätzlich ist die Genehmigung durch das Betreuungsgerichts notwendig.

Ziffer 3: Mit einer Betreuungsverfügung nehmen Sie Einfluss auf den durch ein Gericht zu bestellenden Betreuer. Sie können darin auch Wünsche hinsichtlich der Lebensgestaltung bei der Betreuung festgelegen. Mit einer Patientenverfügung können Wünsche zur ärztlichen Behandlung für den Fall geäußert werden, dass ein Zustand der Entscheidungsunfähigkeit, etwa auf Grund von Bewusstlosigkeit, vorliegt.

Ziffer 4: Die weiteren Angaben können kurze Notizen zum Aufbewahrungsort der Vorsorgeurkunde enthalten.

# Daten des Vollmachtgebers / Verfügenden (Ziffern 5 bis 13)

Geben Sie die Daten zu Ihrer Person bitte besonders sorgfältig an. Sie sind für die spätere Suche nach der Vorsorgeurkunde unentbehrlich.

# Daten Bevollmächtigten / vorgeschlagenen Betreuers (Ziffern 14 bis 35)

Die Eintragung der Bevollmächtigten / vorgeschlagenen Betreuer ist dringend zu empfehlen, um diese im Ernstfall zügig ermitteln zu können. Zum Schutze des Rechts auf informationelle Selbstbestimmung wird die Vertrauensperson über die Eintragung immer informiert und auf das Recht hingewiesen, die Löschung der Daten zu beantragen.

Auf dem Datenformular "P" ist die Angabe von zwei Bevollmächtigten / vorgeschlagenen Betreuern möglich. Falls Sie die Eintragung weiterer Bevollmächtigter / vorgeschlagener Betreuer beantragen möchten, verwenden Sie hierfür bitte das Zusatzblatt Bevollmächtigte/Betreuer für Privatpersonen "PZ".

#### Angaben zur Zahlungsweise (Ziffern 36 bis 39)

Wenn Sie die anfallenden Gebühren im Lastschriftverfahren begleichen möchten, machen Sie bitte die erforderlichen Angaben. Sie können auch nach Anforderung durch Überweisung zahlen. Hierfür fallen um 2,50€ erhöhte Gebühren an.

#### Spätere Änderungen

Spätere Änderungen oder Ergänzungen der Eintragung Ihrer Vorsorgeurkunde sind gebührenpflichtig. Verwenden Sie für die entsprechende Meldung bitte die Eintragungsbestätigung unter Angabe der mitgeteilten Register- und Buchungsnummer. Auch bspw. die Adressänderung eines Bevollmächtigten kann auf diesem Wege mitgeteilt werden, jedoch werden Änderungen grundsätzlich nur auf Antrag des Vollmachtgebers entgegen genommen.

Wenn Sie Ihre Vorsorgevollmacht widerrufen wollen, müssen Sie dies gegenüber Ihrem Bevollmächtigten kundtun und eine ausgehändigte Vollmachtsurkunde zurückverlangen. Der Widerruf sollte auch zum Zentralen Vorsorgeregister gemeldet werden.

Telefon: (0 800) 35 50 500 (gebührenfrei) · Telefax: (0 30) 38 38 66 77 E-Mail: info@vorsorgeregister.de · Internet: www.vorsorgeregister.de Postbank Berlin · IBAN: DE68100100100529940107 · BIC: PBNKDEFF

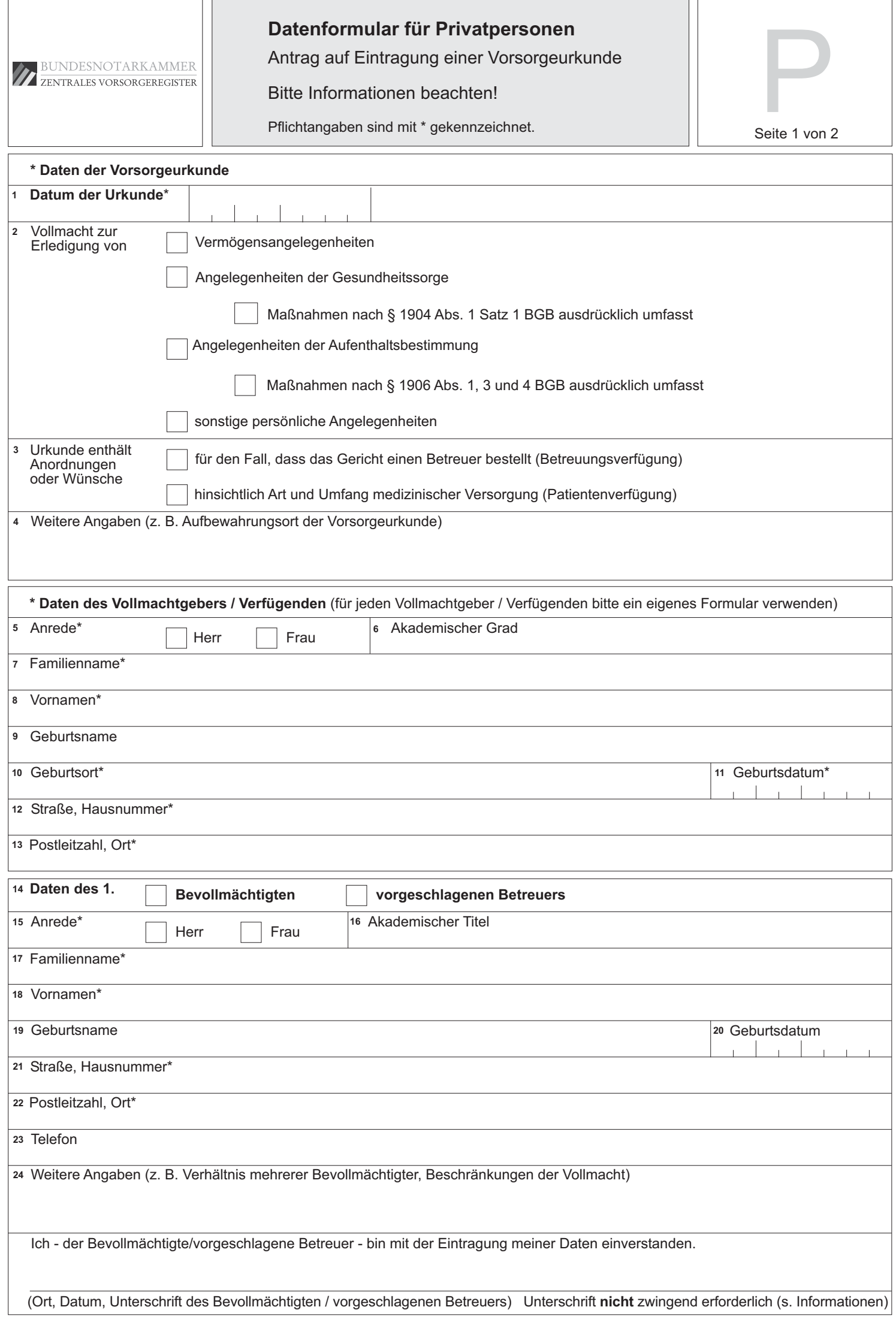

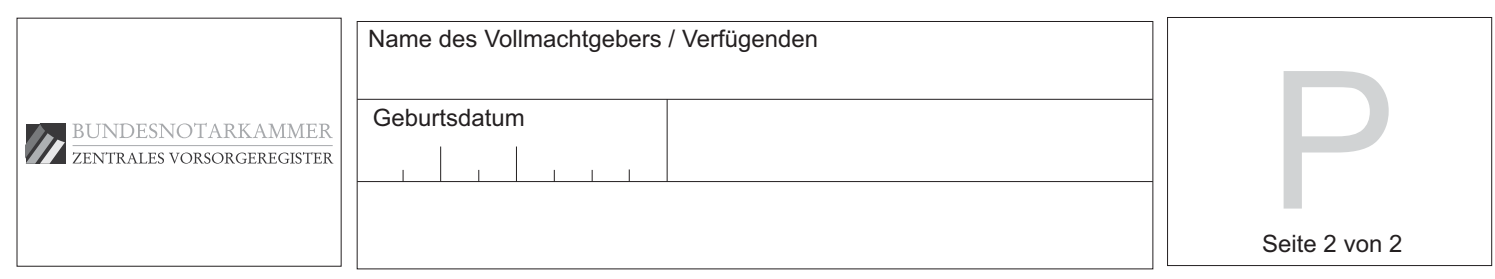

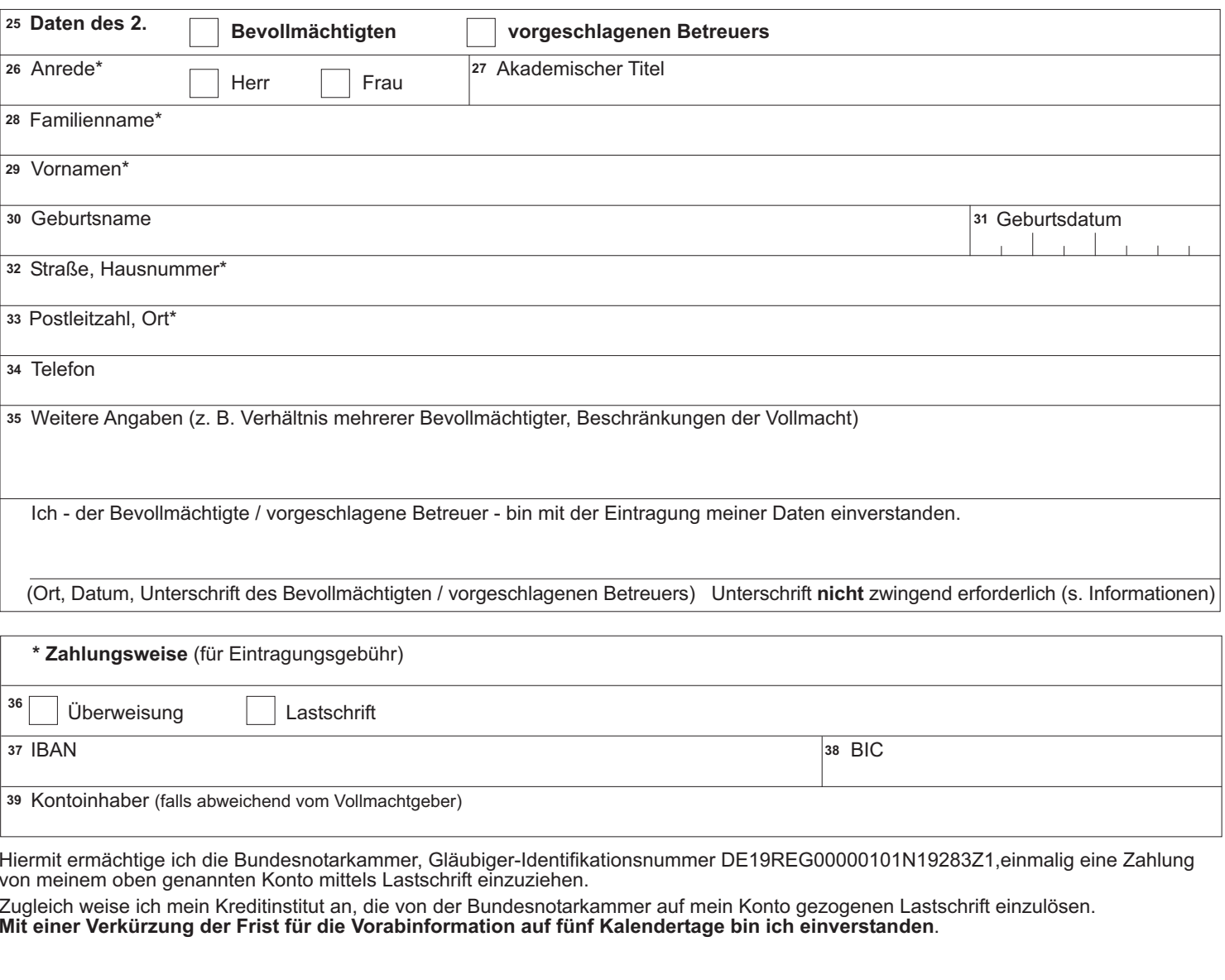

(Ort, Datum)

(Unterschrift des Kontoinhabers)

[Hinweis: Ich kann innerhalb von acht Wochen, beginnend mit dem Belastungsdatum, die Erstattung des belasteten Betrages verlangen.<br>Es gelten dabei die mit meinem Kreditinstitut vereinbarten Bedingungen. Der Einzug erfolgt die mir mit Rechnungserstellung mitgeteilt werden wird.]

Ich - der Vollmachtgeber / Verfügende - beantrage die Eintragung der vorstehenden Daten.

(Ort, Datum)

(Unterschrift des Vollmachtgebers / Verfügenden)

Anzahl Zusatzblätter "PZ" bei mehr als 2 Bevollmächtigten/Betreuern:

Bitte per Post zurücksenden an:

Bundesnotarkammer - Zentrales Vorsorgeregister -Postfach 08 01 51

Bitte übersenden Sie uns nur das ausgefüllte und unterschriebene Formular und nicht die Vorsorgevollmachtsurkunde selbst.

10001 Berlin

 $P - 1401$